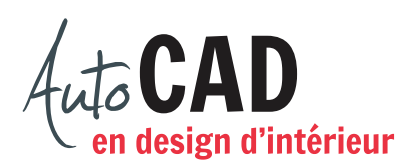

## **EXERCICE 03 – COORDONNÉES RELATIVES POLAIRES B**

Imprimez la page et dessinez les segments à la main, comme demandé sous l'image.

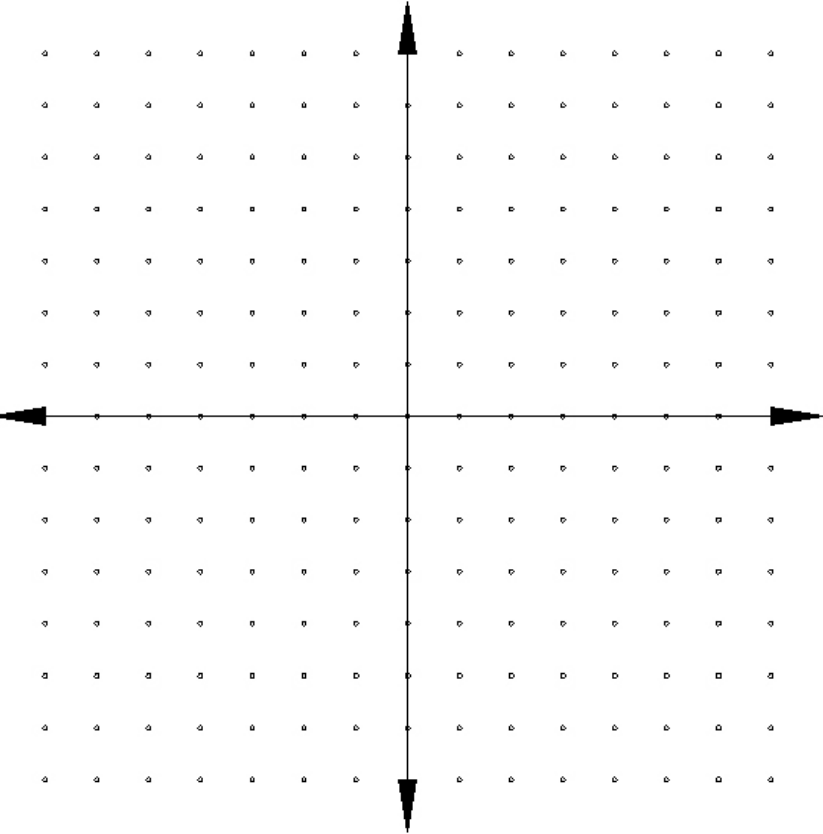

- **A.** Dessinez un segment qui débute au point (5,1) et que vous terminez avec (@3<45).
- **B.** Dessinez un segment qui débute au point (4,2) et que vous terminez avec (@3<90).
- **C.** Dessinez un segment qui débute au point (3,1) et que vous terminez avec (@3<135).
- **D.** Dessinez un segment qui débute au point (2,6) et que vous terminez avec (@4<0).
- **E.** Dessinez un carré qui débute au point (-4,1) et que vous complétez avec (@4<45), (@4<135), (@4<225) et (4<315).

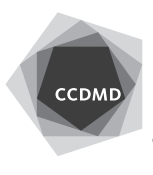

**2**

- **F.** Dessinez un carré qui débute au point (4,-1) et que vous complétez avec (@4<210), (@4<300), (@4<30) et (4<120).
- **G.** Dessinez un segment qui débute au point (-4,-2) et que vous terminez avec  $(@3< -45).$
- **H.** Dessinez un segment qui débute au point (-2,-2) et que vous terminez avec (@3<405).

Inscrivez votre nom:

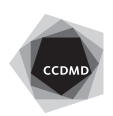